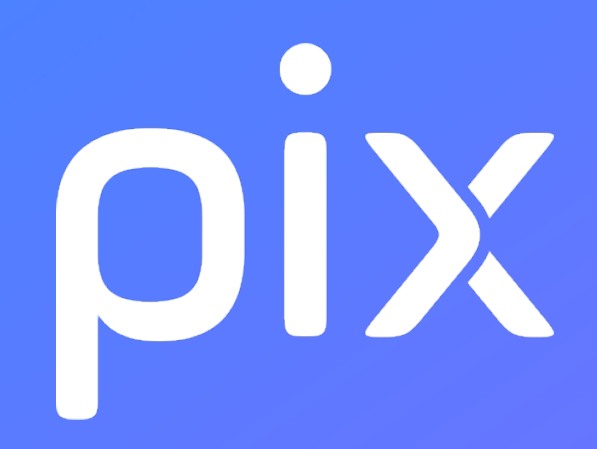

# **[CLG] Histoire\_Géographie\_EMC - Cycle 4**

**Version du 20 février 2024**

**Ceci est un document de travail. Il évolue régulièrement. Sa diffusion est restreinte et son usage limité aux utilisateurs de Pix Orga dans le cadre de la mise en oeuvre de l'accompagnement de leurs publics.**

## **Pix : Information et données**

#### **1.1 Mener une recherche et une veille d'information**

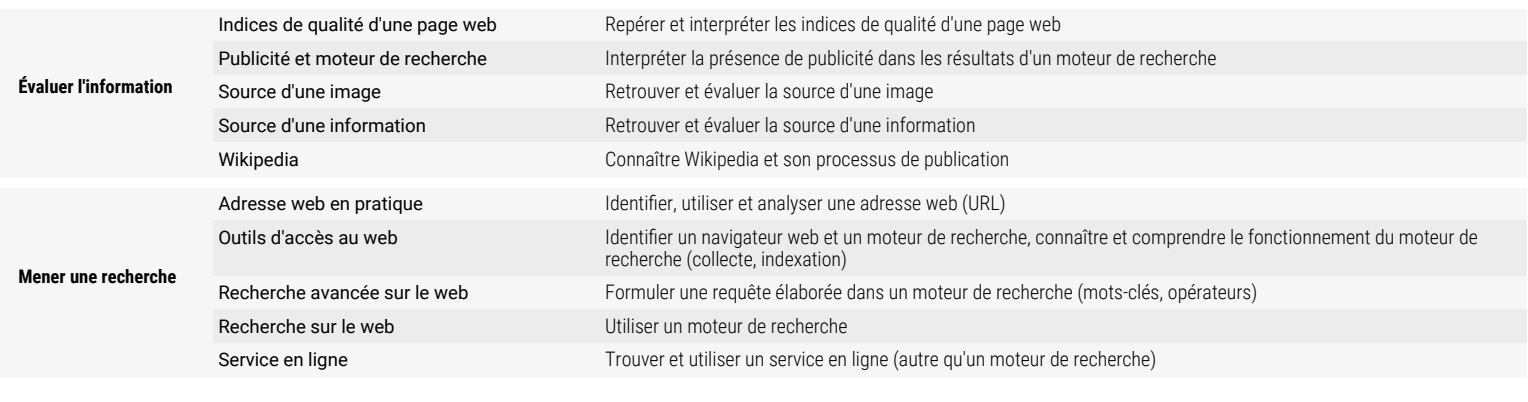

#### **1.3 Traiter des données**

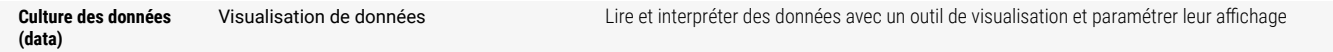

### **2.1 Interagir**

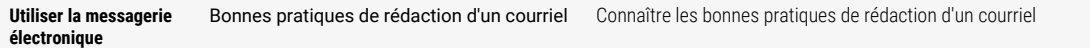

### **2.2 Partager et publier**

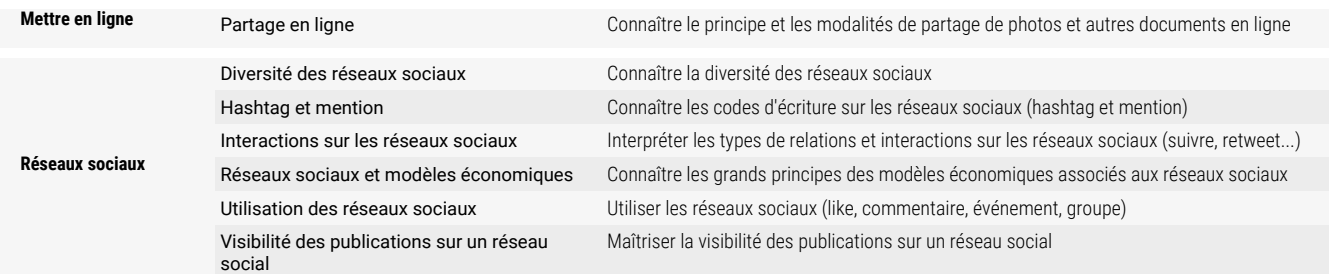

#### **2.3 Collaborer**

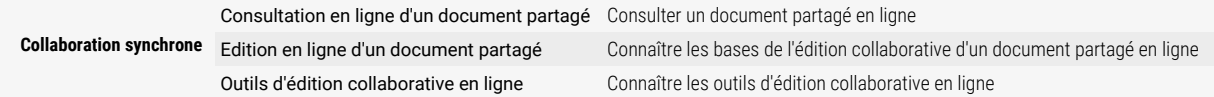

### **2.4 S'insérer dans le monde numérique**

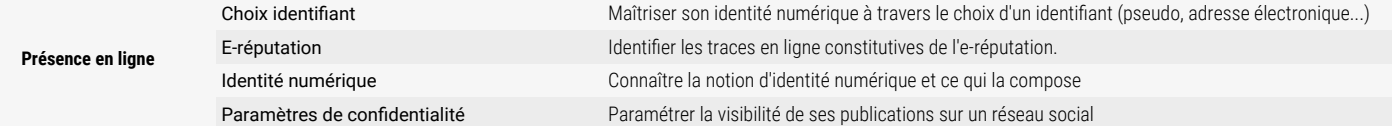

## **Pix : Création de contenu**

#### **3.1 Développer des documents textuels**

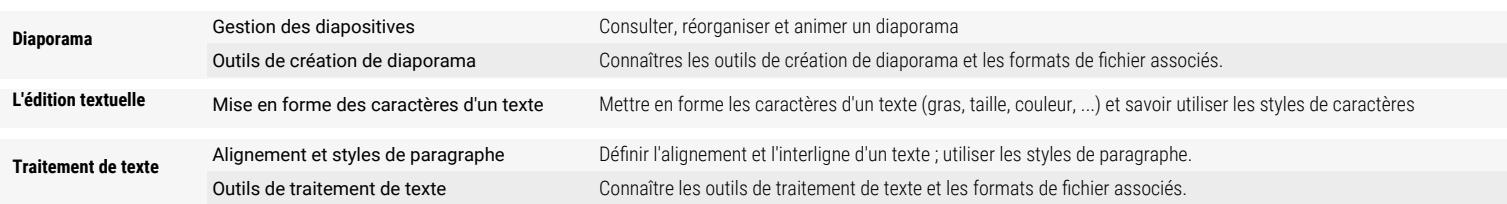

### **3.2 Développer des documents multimedia**

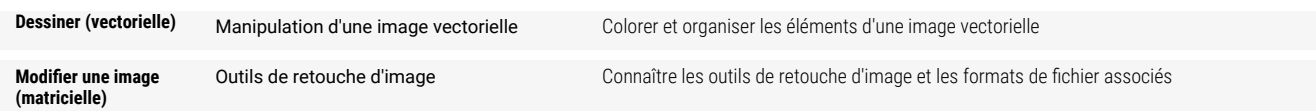

## **3.3 Adapter les documents à leur finalité**

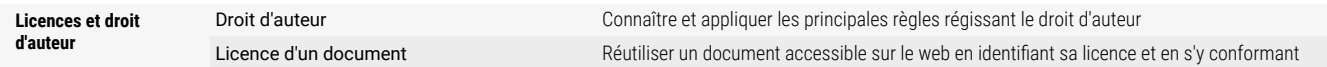

## **Pix : Protection et sécurité**

#### **4.1 Sécuriser l'environnement numérique**

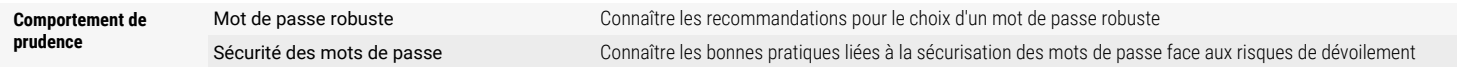

#### **4.2 Protéger les données personnelles et la vie privée**

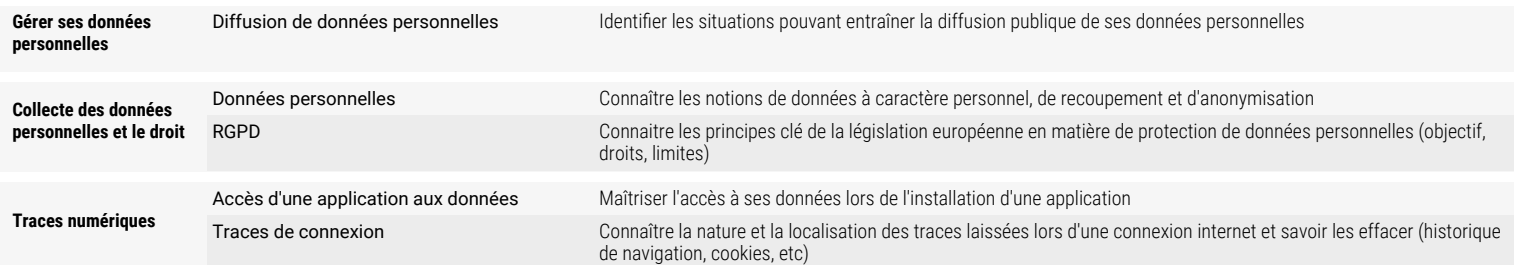

#### **4.3 Protéger la santé, le bien-être et l'environnement**

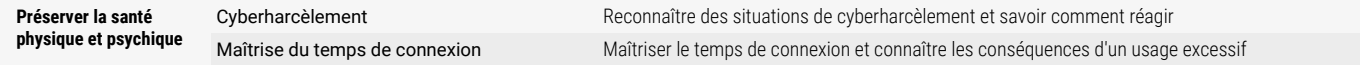

## **Pour les élèves de 6e**

#### **2.1 Prévenir le cyberharcèlement**

**Cyberharcèlement** Cyberharcèlement Savoir qu'il existe une ligne d'assistance pour réagir à un cyberharcèlement